# Magic Eye – Blickst du durch? 3D-Labor

Robert Baier, Fabian Kißler, Vryan Palma und Wolfgang Riedl (Lehrstuhl für Angewandte Mathematik, Universität Bayreuth, http://num.math.uni-bayreuth.de/)

> Tag der Mathematik 2013 3D-Labor "Magic Eye – Blickst du durch?" (Bayreuth, 13.07.2013)

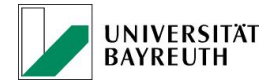

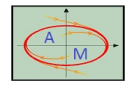

イロト イ伊 トイヨ トイヨト

1

Zwei Bilder mit räumlicher Tiefenwirkung:

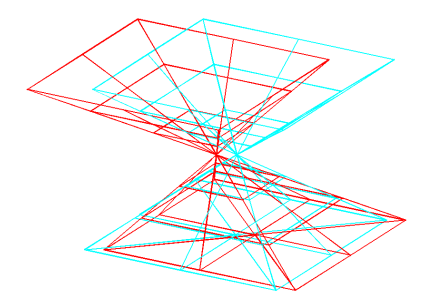

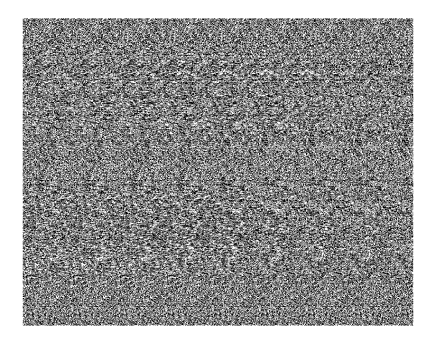

**Kロト K同下** 

Zwei Bilder mit räumlicher Tiefenwirkung:

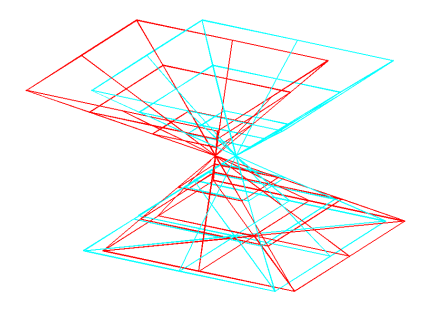

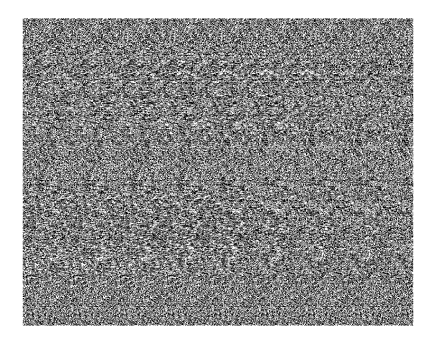

Stereogramme: MAGIE oder MATHEMATIK?

**K ロ ⊁ K 伊 ⊁ K** 2 Zwei Bilder mit räumlicher Tiefenwirkung:

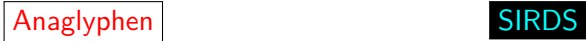

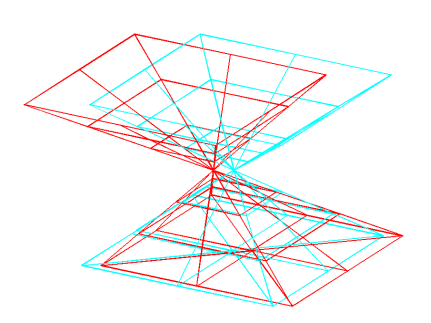

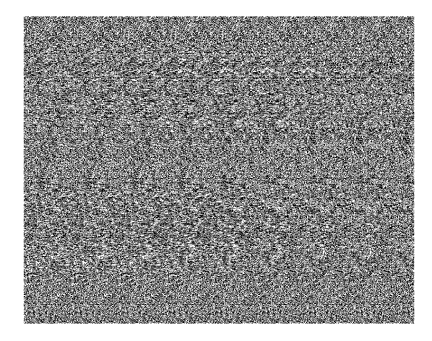

K ロ ⊁ K 個 ≯ K 差 ⊁ K

Stereogramme: MAGIE oder MATHEMATIK?

# Inhaltsverzeichnis I

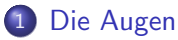

[Wie funktionieren die Augen?](#page-6-0)

### 2 [Anaglyphen](#page-22-0)

- [Was sind Anaglyphen?](#page-23-0)
- [Konstruktion von Anaglyphen](#page-26-0)
- **•** [Beispiele](#page-45-0)

## 3 [SIRDS](#page-50-0)

- [Was ist ein SIRDS?](#page-51-0)
- **[Konstruktion von SIRDS](#page-54-0)**
- **•** [Beispiele](#page-78-0)

<span id="page-4-0"></span>K ロ X K 伊 X K 著 X K 著 X 「著

# Inhalt

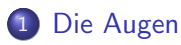

<span id="page-5-0"></span>[Wie funktionieren die Augen?](#page-6-0)

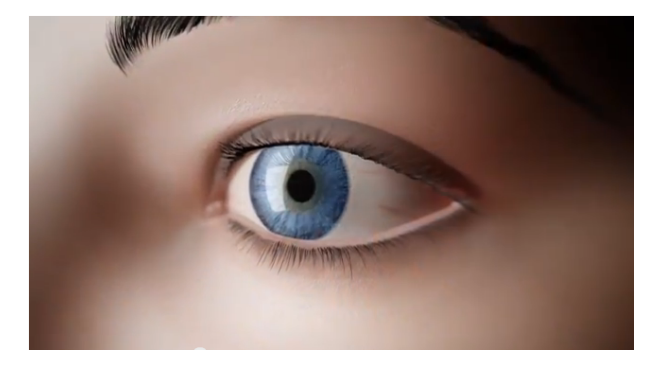

### Ein kurzer Einblick in die Funktionsweise des Auges.<sup>1</sup>

<span id="page-6-0"></span><sup>1</sup> Bausch + Lomb, A Journey Through the Human Eye: How We See, [http](#page-5-0):[//](#page-7-0)[yo](#page-5-0)[ut](#page-6-0)[u](#page-7-0)[.b](#page-8-0)[e/](#page-5-0)[gv](#page-6-0)[o](#page-21-0)[zc](#page-22-0)[v8](#page-4-0)[pS](#page-5-0)[3](#page-21-0)[c](#page-22-0)  $Q \cap$ 

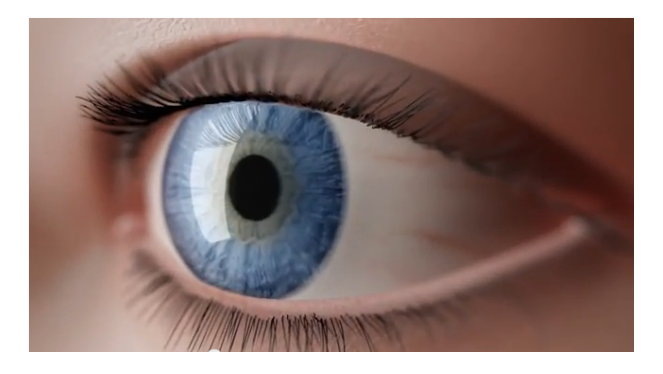

### Ein kurzer Einblick in die Funktionsweise des Auges.<sup>1</sup>

<span id="page-7-0"></span><sup>1</sup> Bausch + Lomb, A Journey Through the Human Eye: How We See, [http](#page-6-0):[//](#page-8-0)[yo](#page-5-0)[ut](#page-6-0)[u](#page-7-0)[.b](#page-8-0)[e/](#page-5-0)[gv](#page-6-0)[o](#page-21-0)[zc](#page-22-0)[v8](#page-4-0)[pS](#page-5-0)[3](#page-21-0)[c](#page-22-0)  $Q \cap$ 

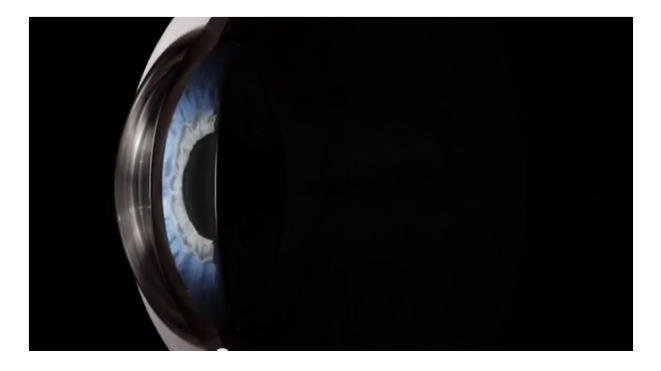

<span id="page-8-0"></span>Wenn man ein Objekt ansieht, fällt das davon reflektierte Licht in das Auge.

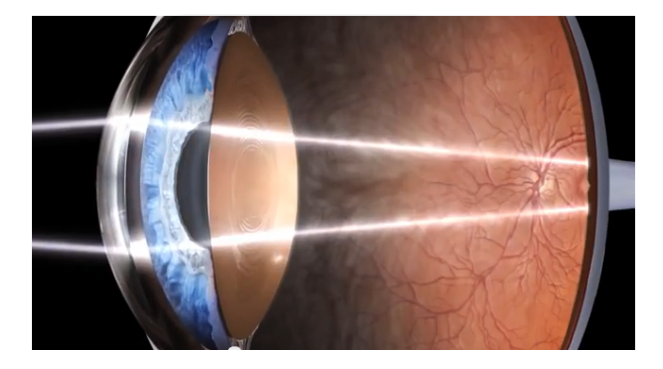

### Augenhornhaut  $\implies$  Iris  $\implies$  Linse  $\implies$  Glaskörper  $\implies$  Netzhaut

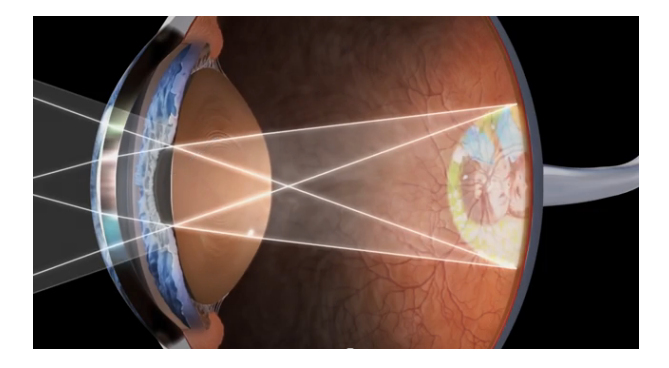

#### Die Lichtsignale auf der Netzhaut werden durch den Sehnerv an das Gehirn geleitet.

Dieses setzt die Signale in Bilder um und interpretiert diese.

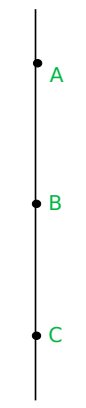

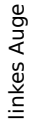

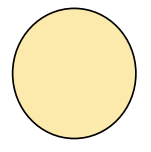

メロトメ団 トメミトメミト

重

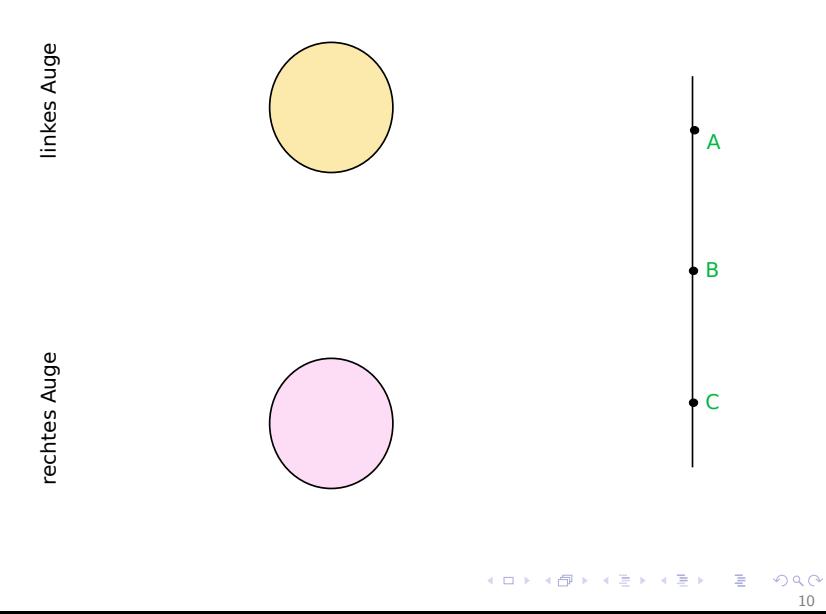

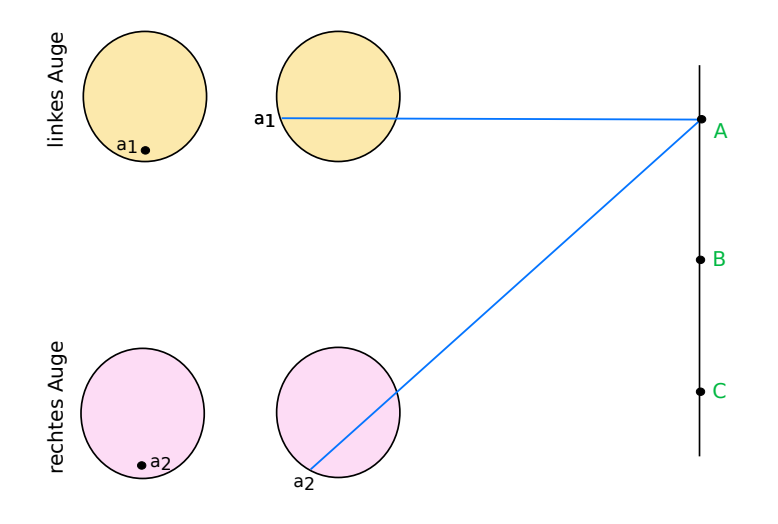

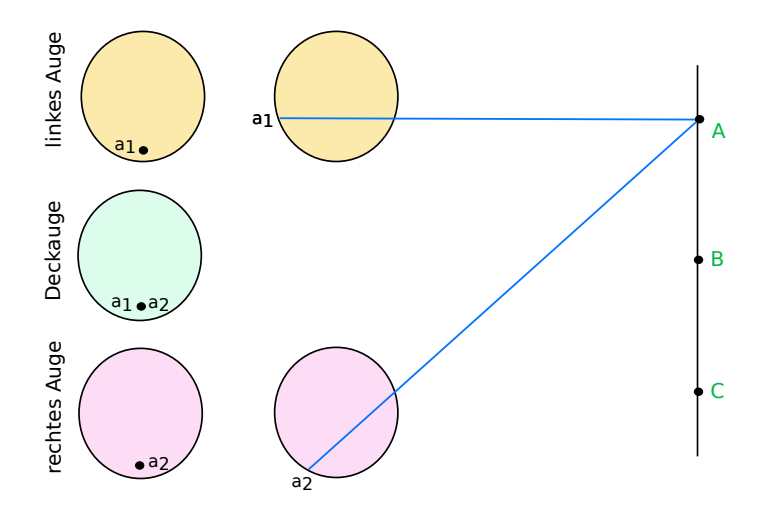

(ロ) (個) (差)

 $\mathcal{A} \equiv \mathcal{B}$ 

È

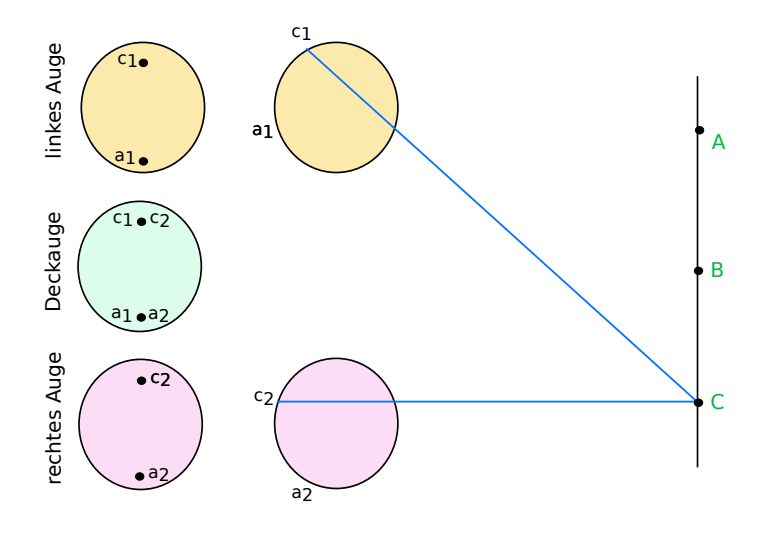

 $990$   $13$ 

(ロ) (個) (差)

 $\left\langle \cdot \right\rangle \equiv 0$ 

È

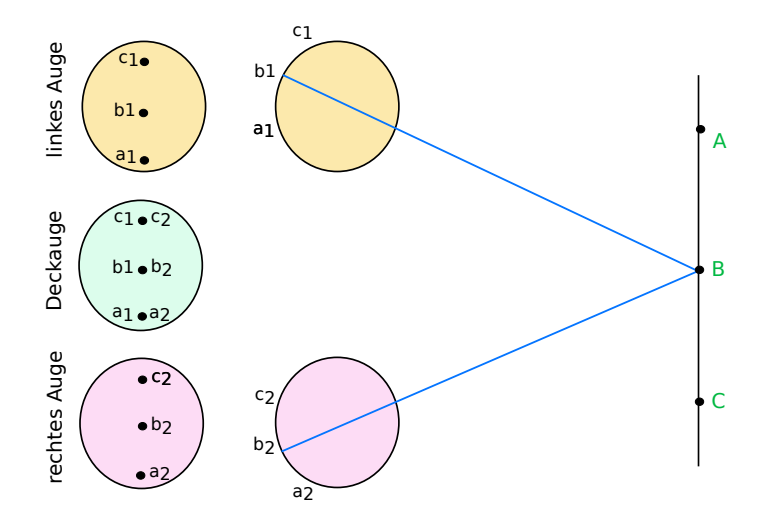

(ロ) (個) (差)

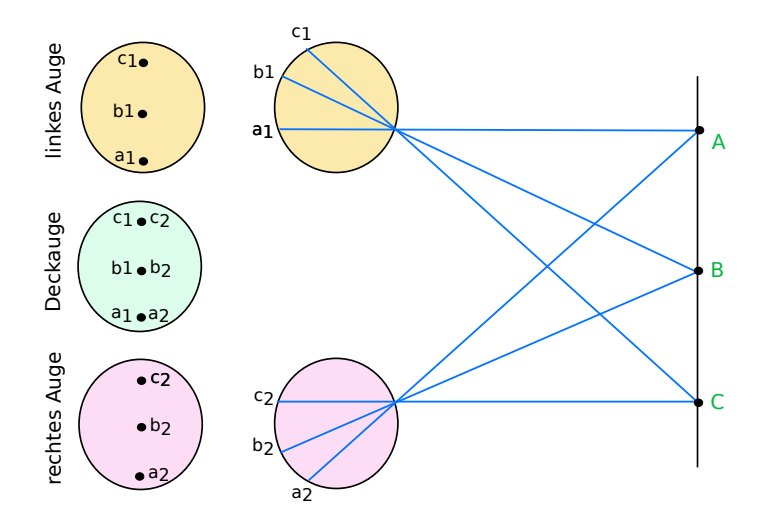

È

(ロ) (個) (差)

 $\rightarrow$   $\equiv$   $\rightarrow$ 

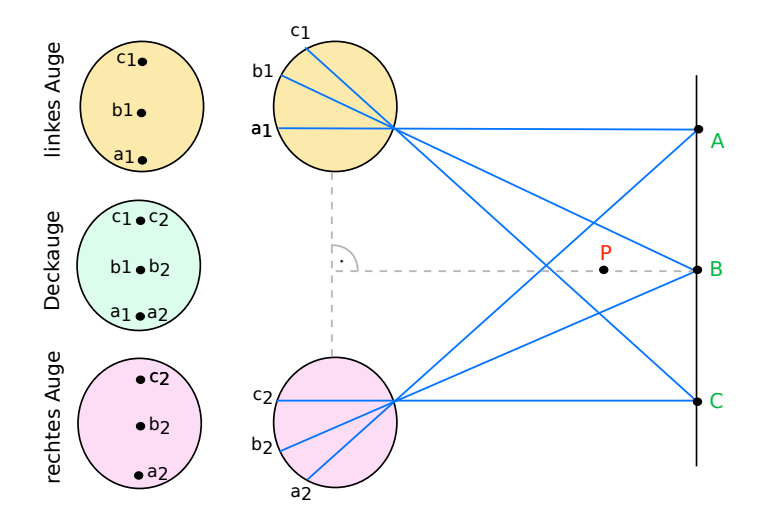

 $\mathcal{A} \equiv \mathcal{B}$ 

(ロ) (個) (差)

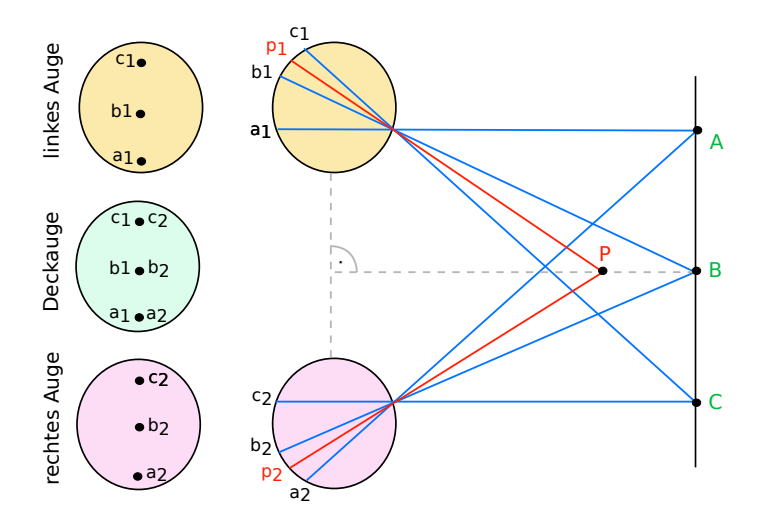

**K ロ ト K 御 ト K 差 ト** 

 $\mathcal{A}$  $\equiv$   $\rightarrow$ È

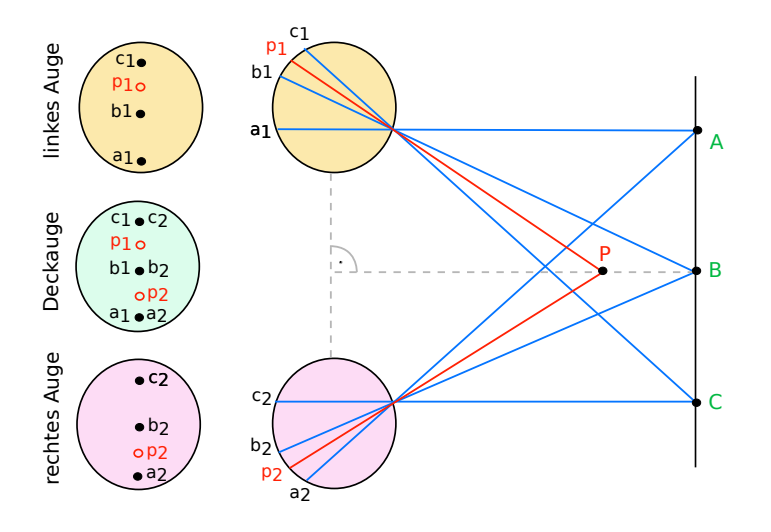

<span id="page-21-0"></span> $\left\langle \cdot \right\rangle \equiv$   $\left\langle \cdot \right\rangle$ 

**K ロ ト K 御 ト K 差 ト** 

# Inhalt

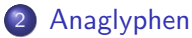

- [Was sind Anaglyphen?](#page-23-0)
- [Konstruktion von Anaglyphen](#page-26-0)
- <span id="page-22-0"></span>**•** [Beispiele](#page-45-0)

### Anaglyph

<span id="page-23-0"></span>Ein Bild, in dem die Tiefenwirkung erzeugt wird, weil zwei Kopien des Bildes leicht versetzt in verschiedenen Farben (meist rot - cyan) gezeichnet werden.

### Anaglyph

Ein Bild, in dem die Tiefenwirkung erzeugt wird, weil zwei Kopien des Bildes leicht versetzt in verschiedenen Farben (meist rot - cyan) gezeichnet werden.

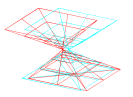

イロメ イ部メ イ君メ イ君メ

#### Anaglyph

Ein Bild, in dem die Tiefenwirkung erzeugt wird, weil zwei Kopien des Bildes leicht versetzt in verschiedenen Farben (meist rot - cyan) gezeichnet werden.

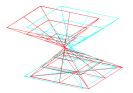

**A** Hilfsmittel:

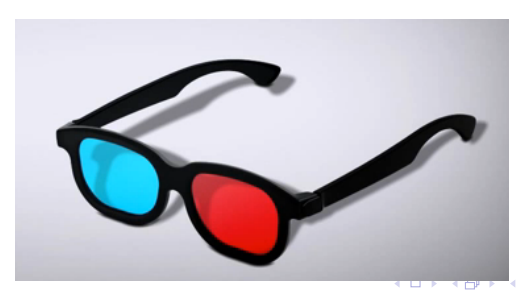

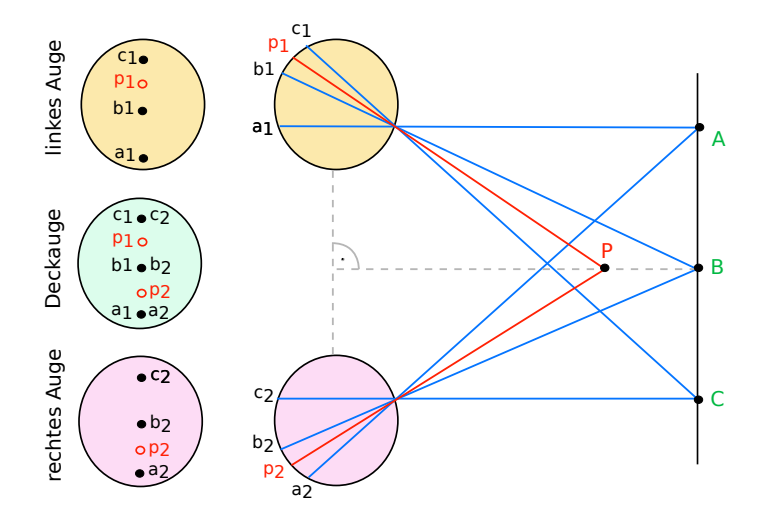

**K ロ ト K 御 ト K 差 ト** 

 $\left\langle \cdot \right\rangle \equiv 0$ 

<span id="page-26-0"></span>È

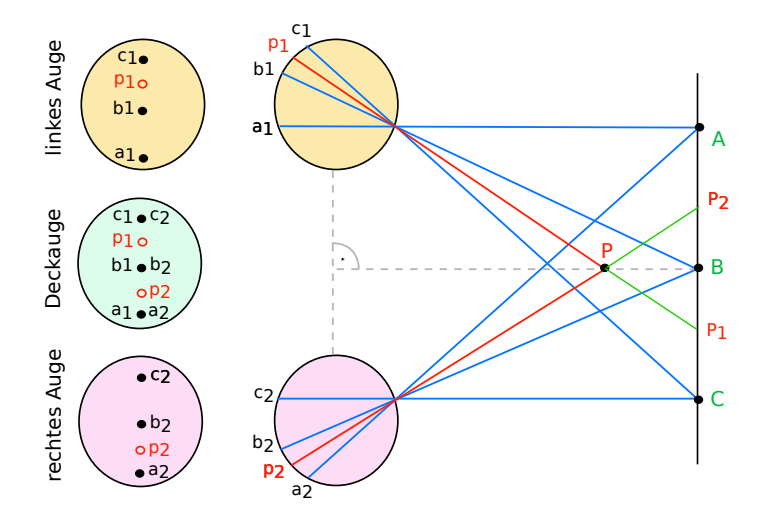

È

**K ロ ト K 御 ト K 差 ト** 

 $\left\langle \cdot \right\rangle \equiv 0$ 

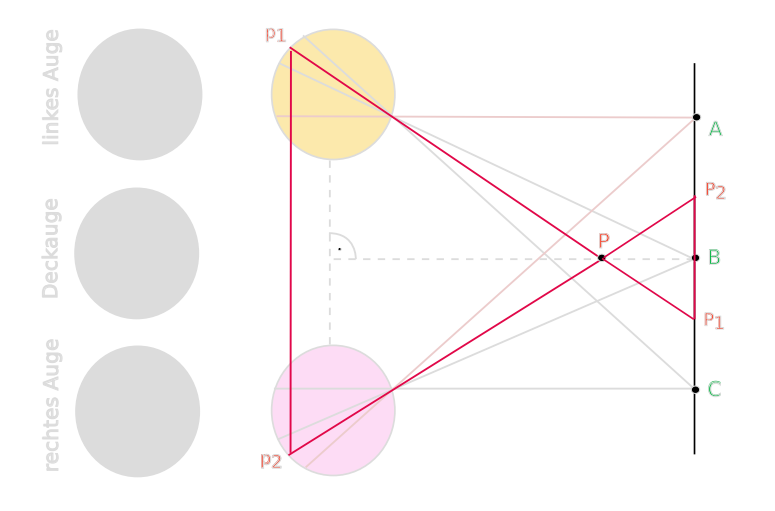

重

K ロ > K 個 > K 差 > K 差 >

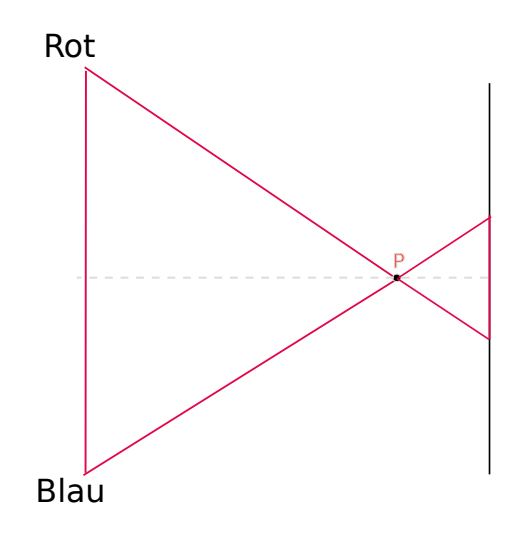

 $\mathcal{A} \ \Box \ \rightarrow \ \mathcal{A} \ \overline{\mathcal{B}} \ \rightarrow \ \mathcal{A} \ \overline{\mathcal{B}} \ \rightarrow \ \mathcal{A} \ \overline{\mathcal{B}} \ \rightarrow \ \Box \ \overline{\mathcal{B}} \ .$ 

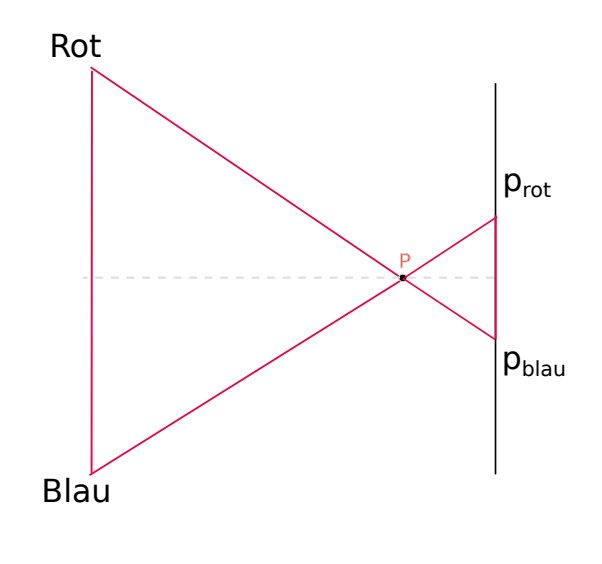

メロトメ 御 トメ ミトメ ミトリ (音)

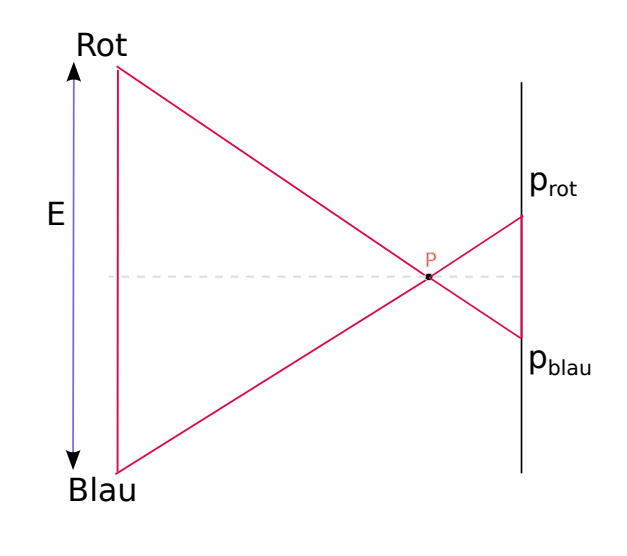

メロトメ 御 トメ 君 トメ 君 トッ 君

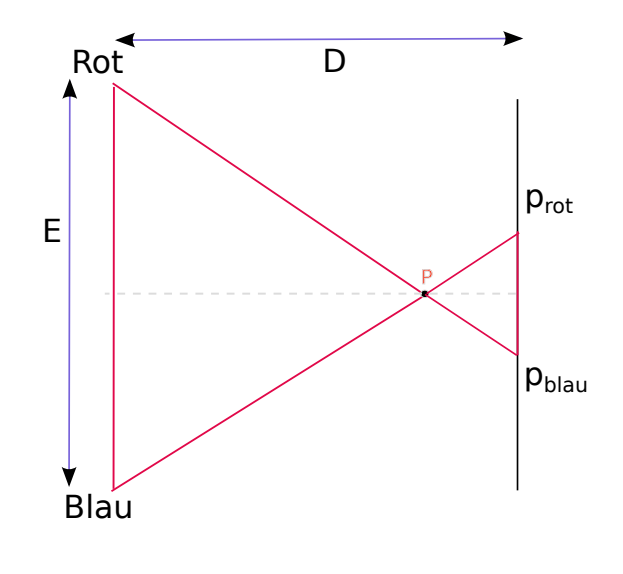

メロトメ 御 トメ ミトメ ミトリ (音)

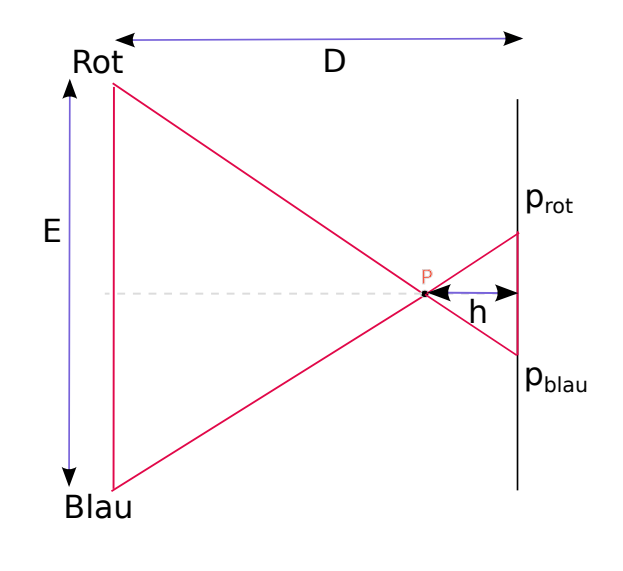

メロトメ 御 トメ ミトメ ミトリ (音)

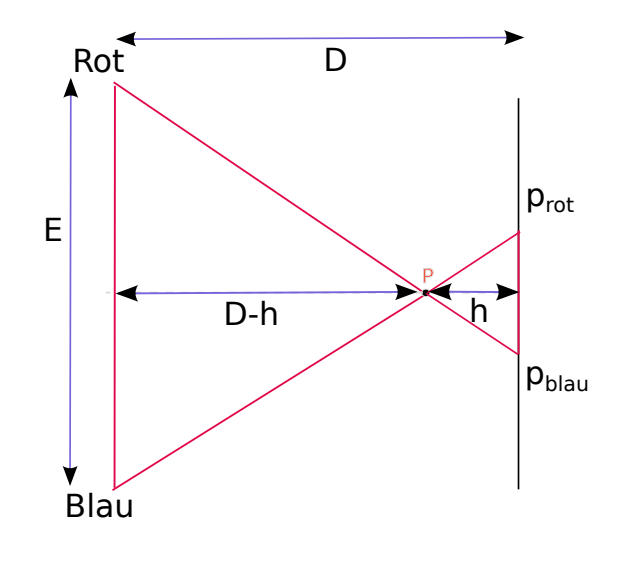

メロメ メタメ メミメ メミメ

重

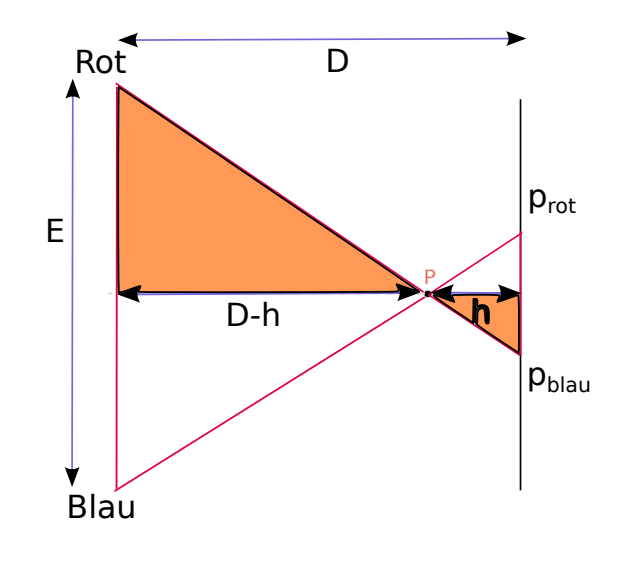

メロメ メタメ メミメ メミメ

 $\bar{\Xi}$
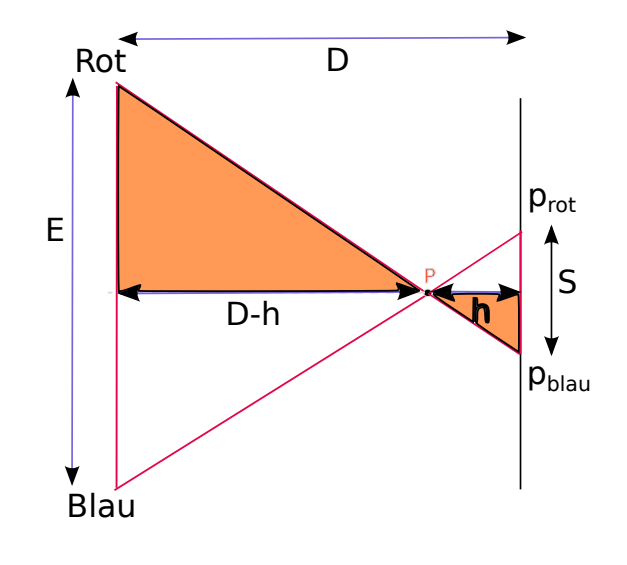

メロメ メタメ メミメ メミメ

<span id="page-36-0"></span> $990$ 

重

<span id="page-37-0"></span>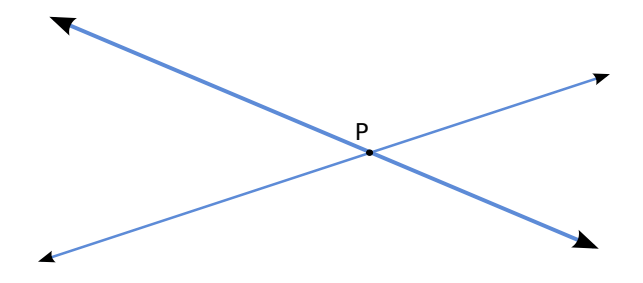

<span id="page-38-0"></span>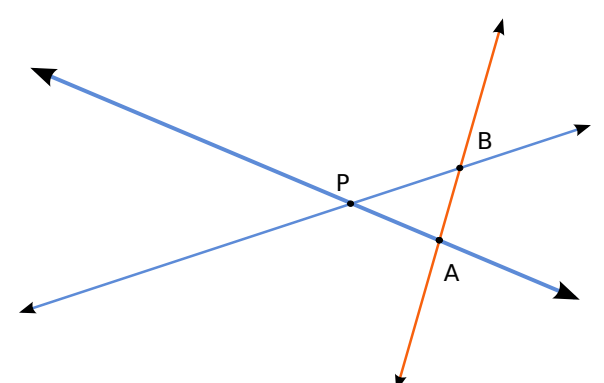

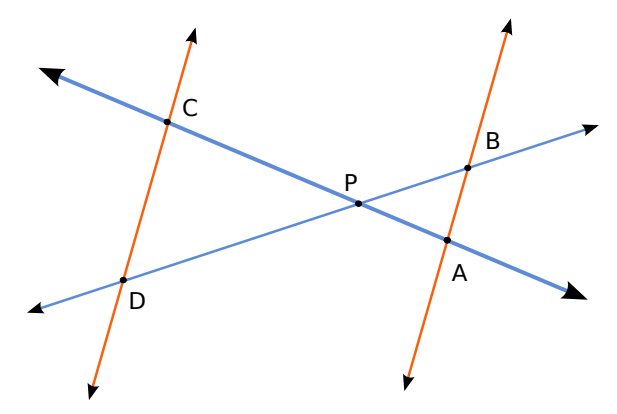

<span id="page-39-0"></span>KID KI KORA KI E KI KE KI KE KI

<span id="page-40-0"></span>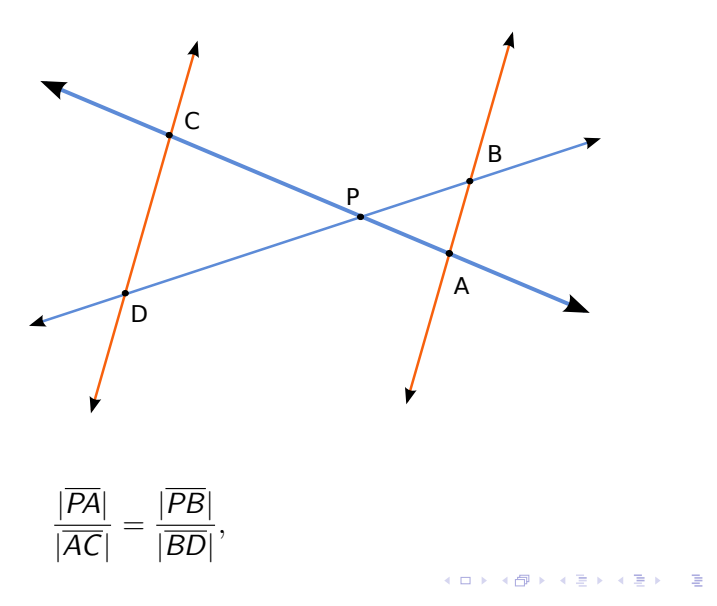

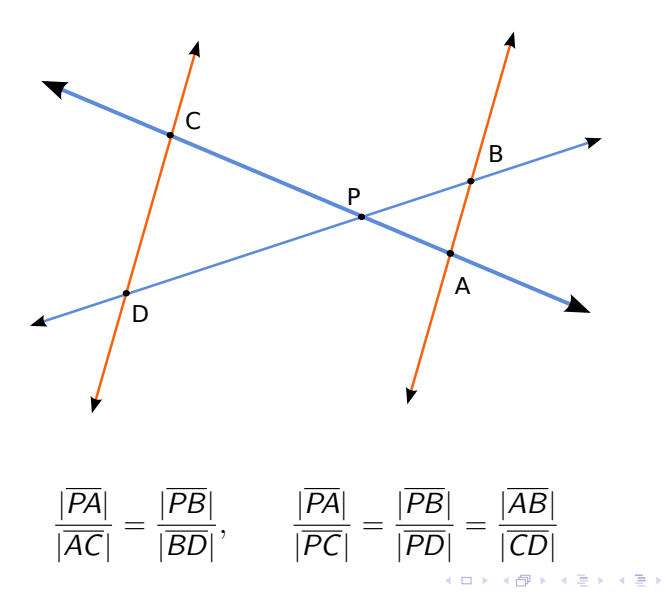

 $299$ 34

一目

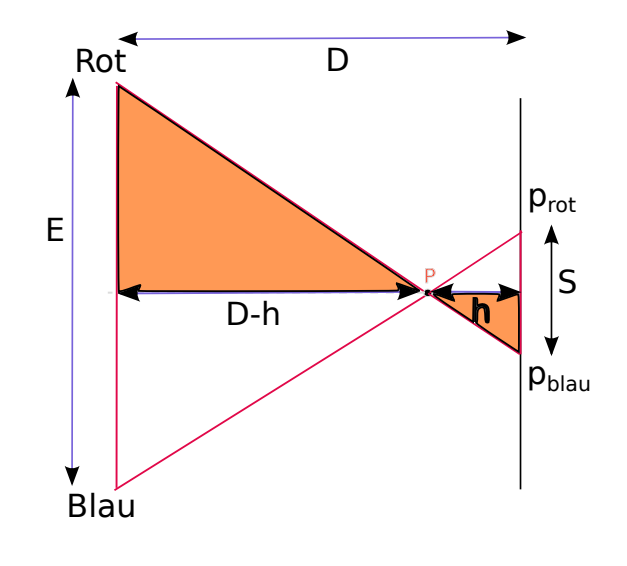

メロメ メタメ メミメ メミメ

重

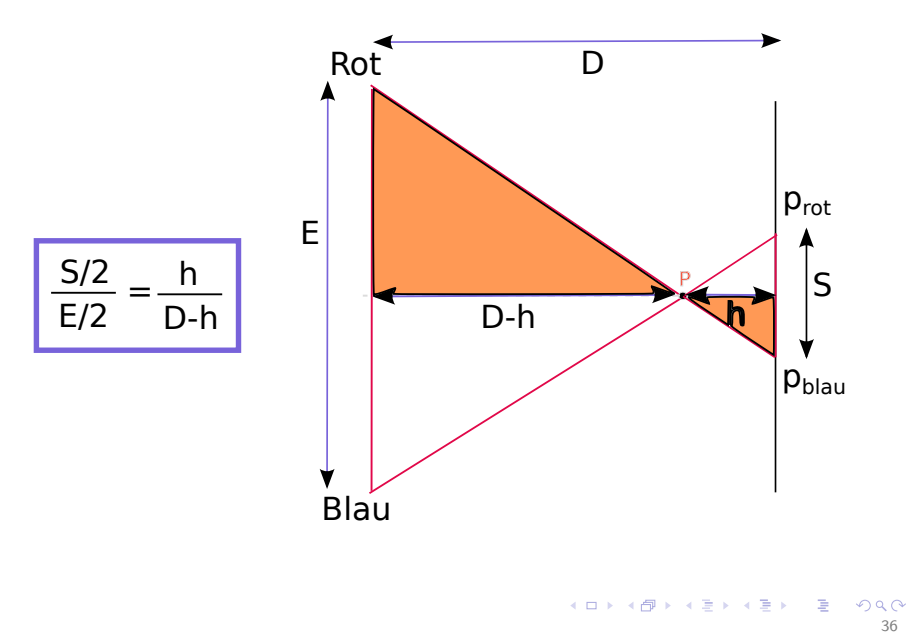

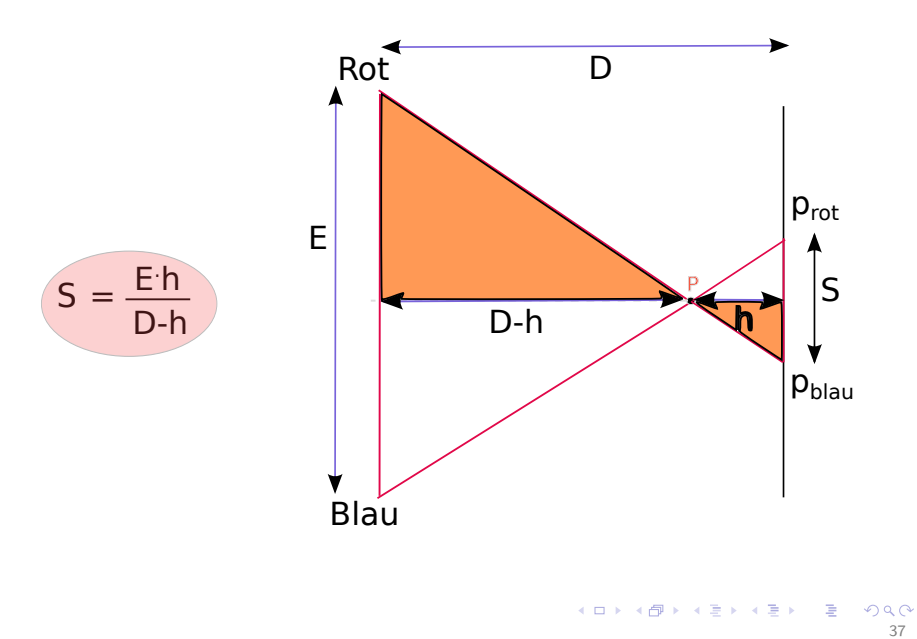

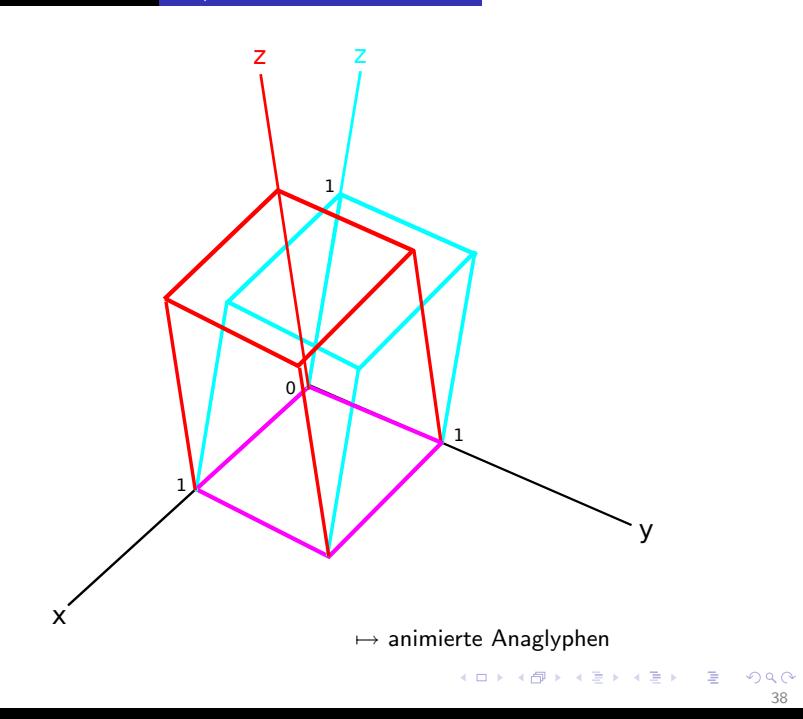

<span id="page-45-0"></span>

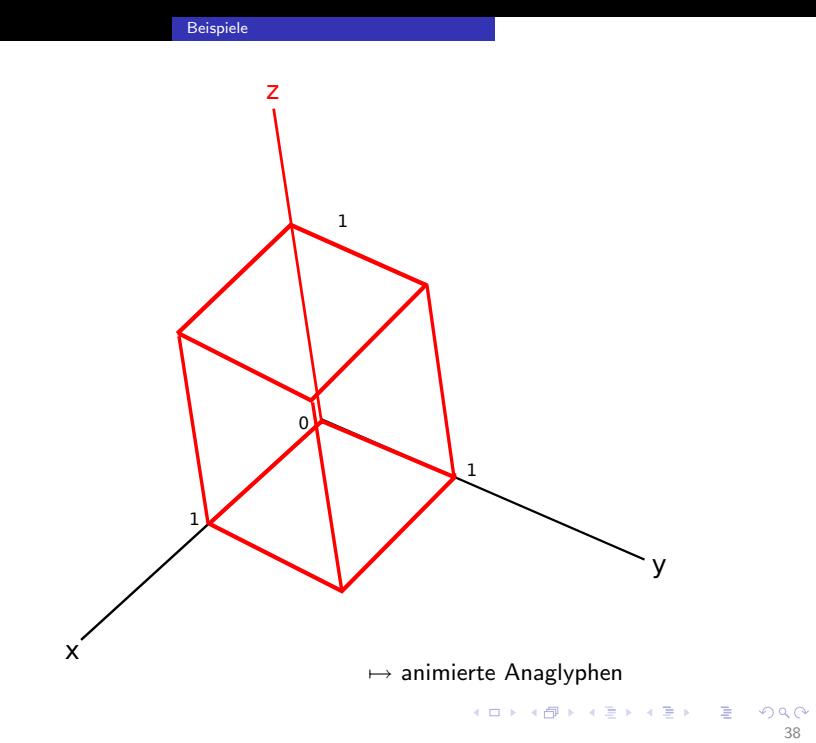

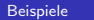

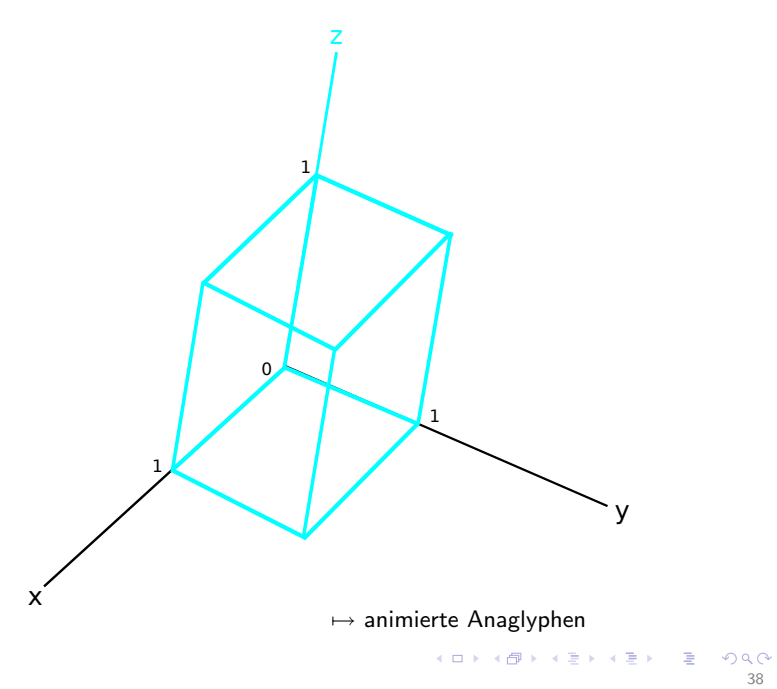

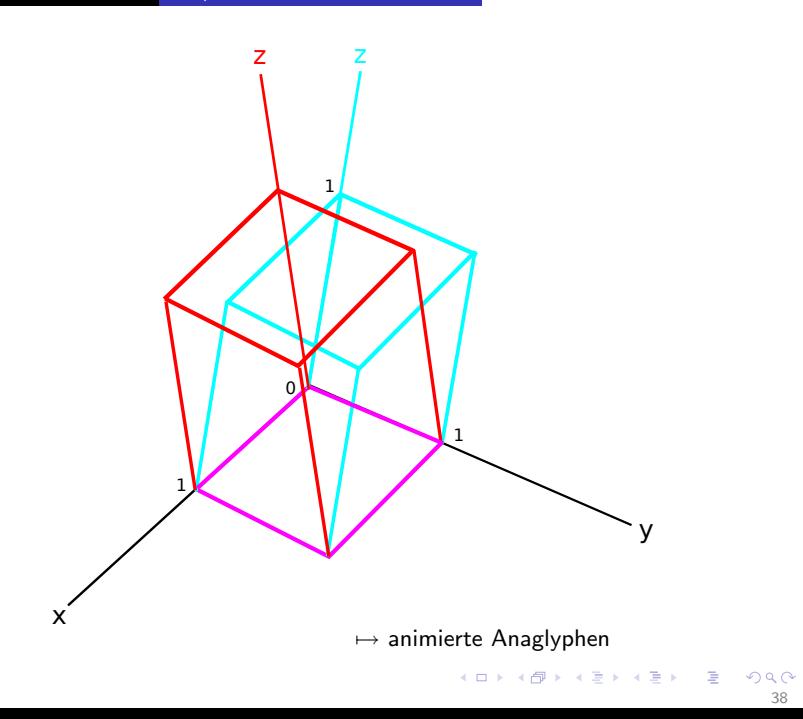

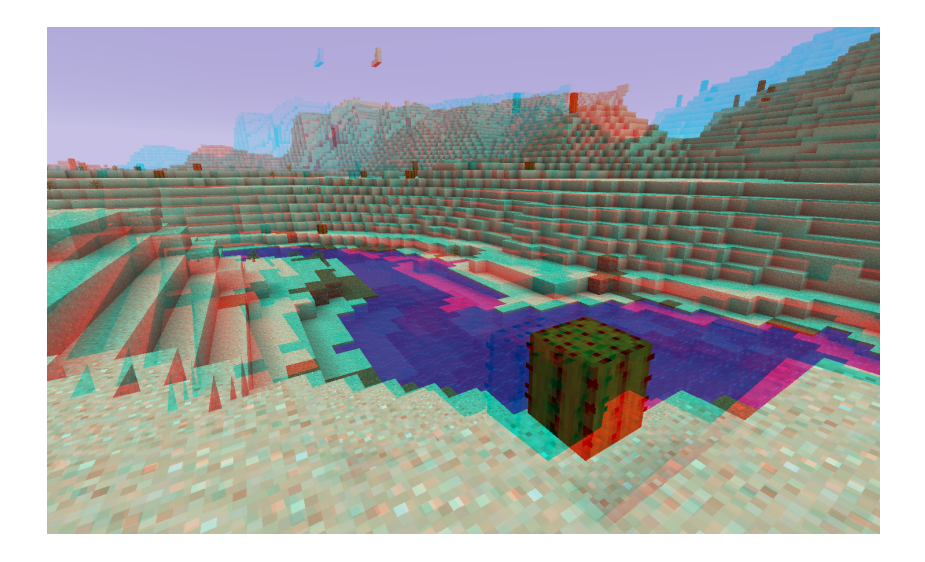

# Inhalt

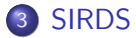

- [Was ist ein SIRDS?](#page-51-0)
- **[Konstruktion von SIRDS](#page-54-0)**
- <span id="page-50-0"></span>**•** [Beispiele](#page-78-0)

# SIRDS - Single Image Random Dot Stereogram

<span id="page-51-0"></span>ein 2d-Bild, das ein 3d-Objekt zeigt, wenn man es mit der richtigen Blicktechnik betrachtet. SIRDS - Single Image Random Dot Stereogram

ein 2d-Bild, das ein 3d-Objekt zeigt, wenn man es mit der richtigen Blicktechnik betrachtet.

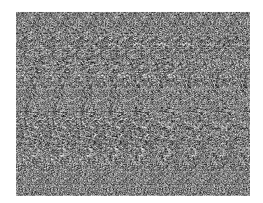

 $\mathbb{R}$  is

 $4$  ロ  $\rightarrow$   $4$   $\overline{P}$   $\rightarrow$   $4$   $\overline{P}$   $\rightarrow$ 

SIRDS - Single Image Random Dot Stereogram

- ein 2d-Bild, das ein 3d-Objekt zeigt, wenn man es mit der richtigen Blicktechnik betrachtet.
- keine Hilfsmittel nötig

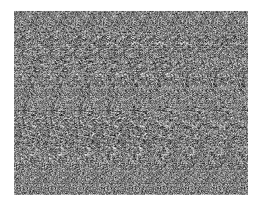

**K ロ ト K 御 ト K 差 ト** 

 $\rightarrow \equiv$ 

<span id="page-54-0"></span>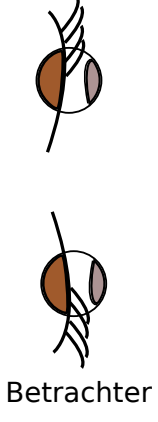

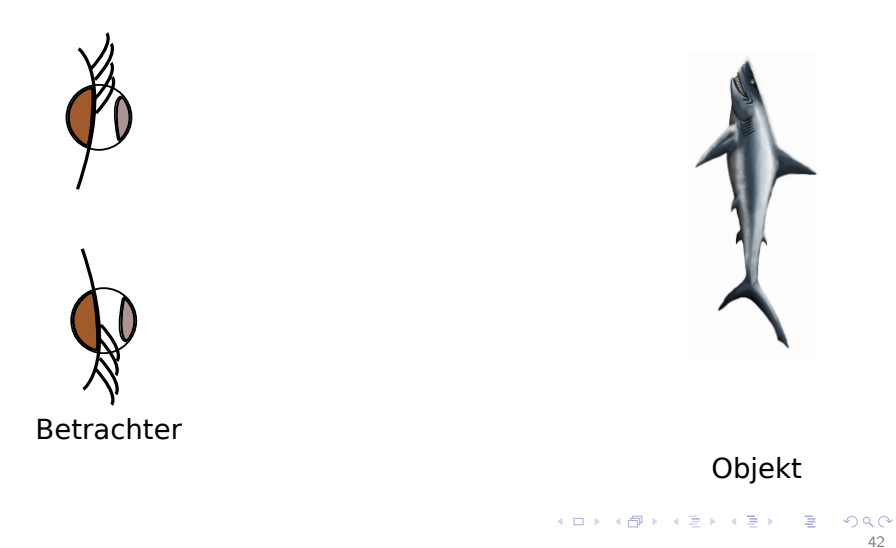

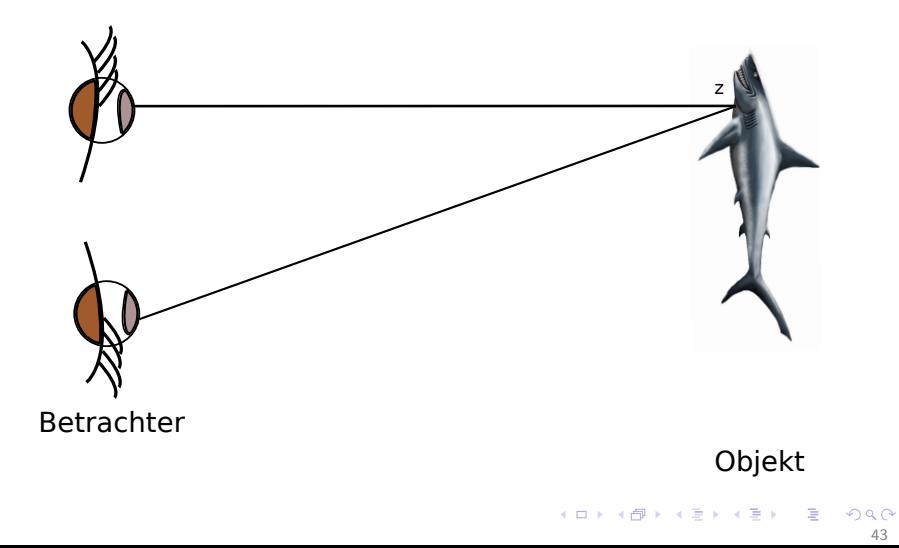

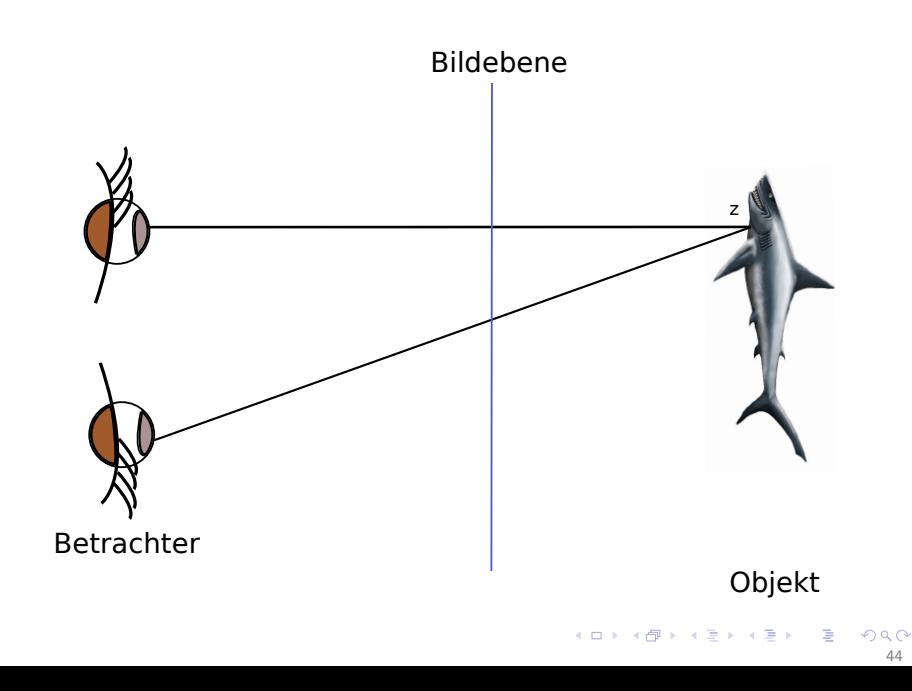

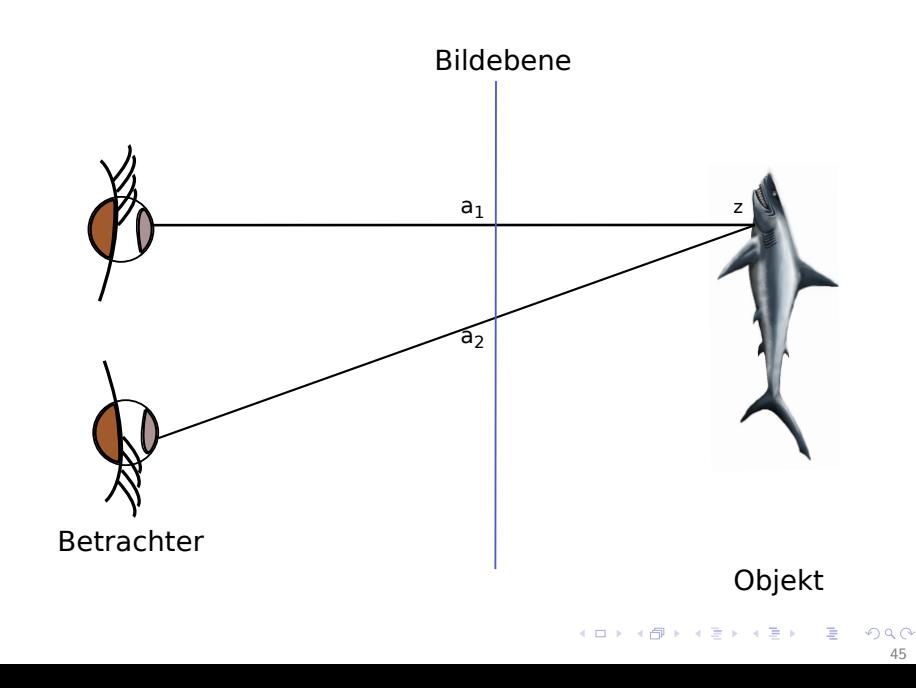

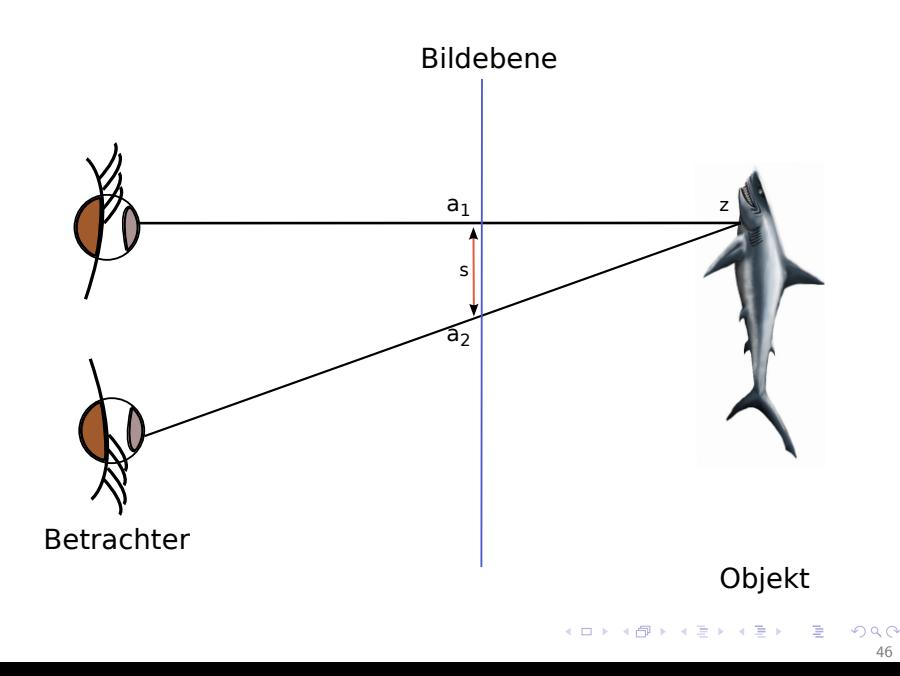

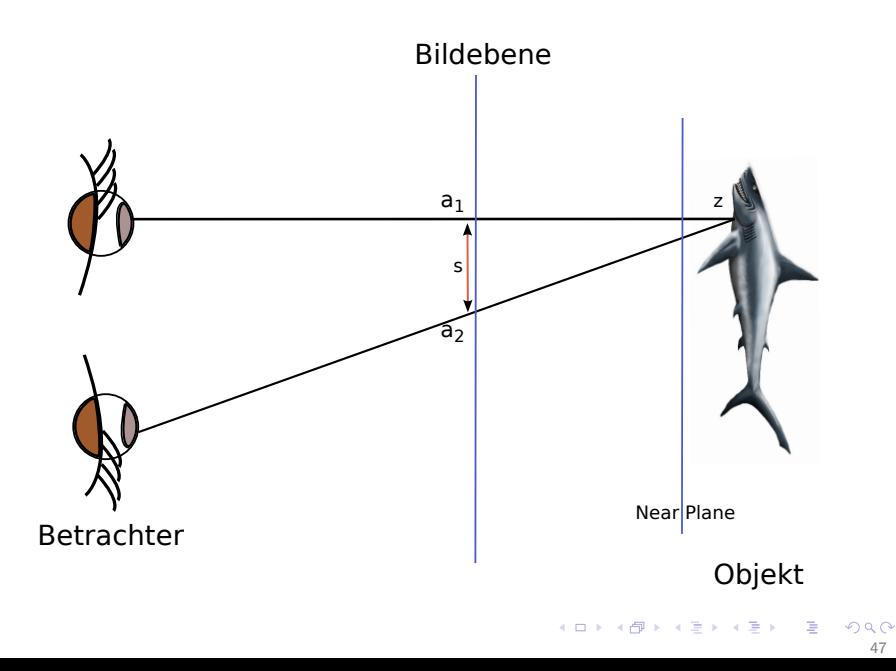

47

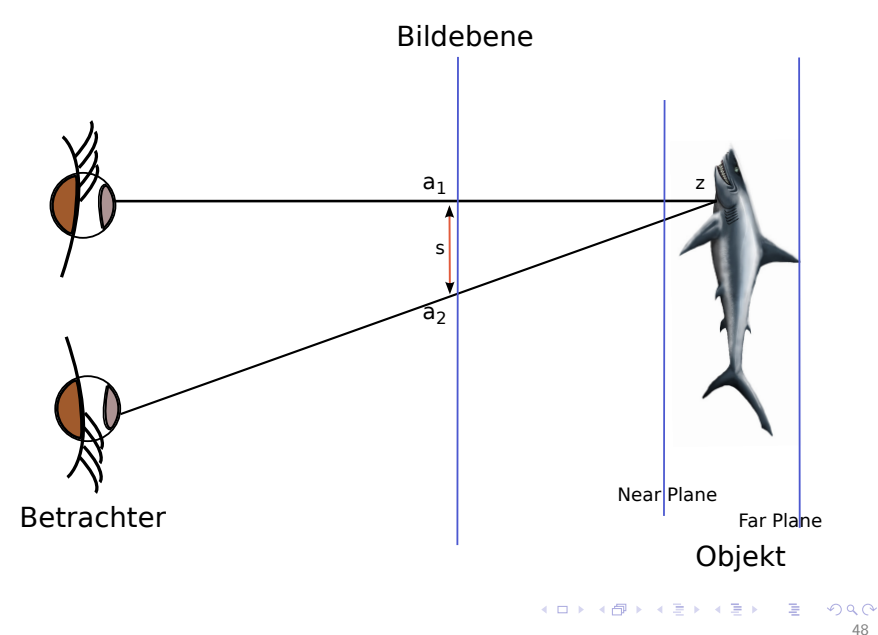

48

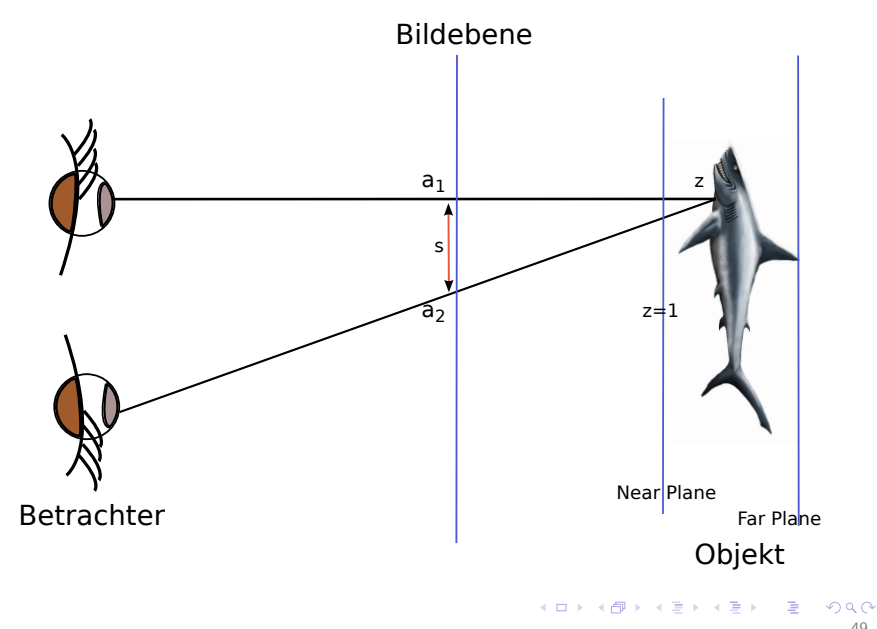

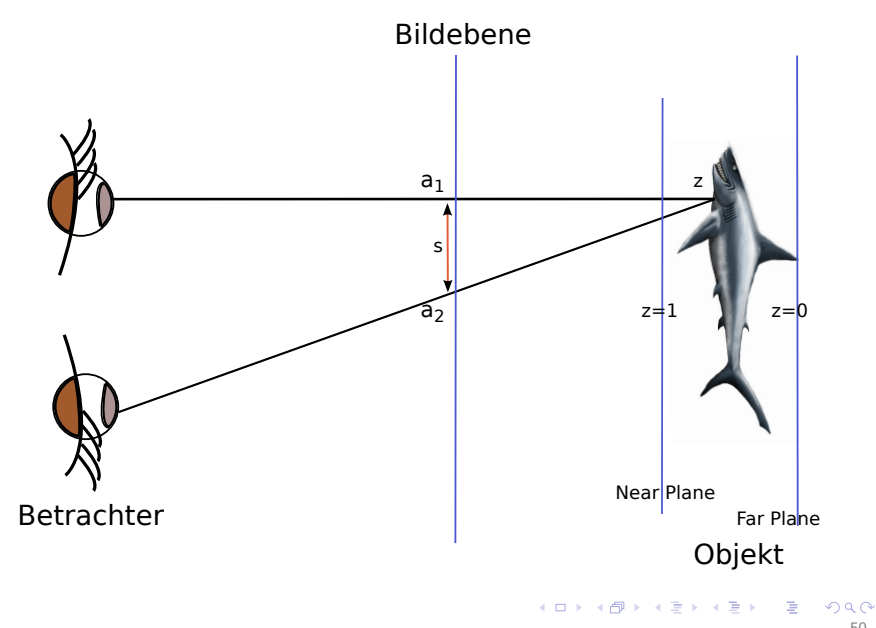

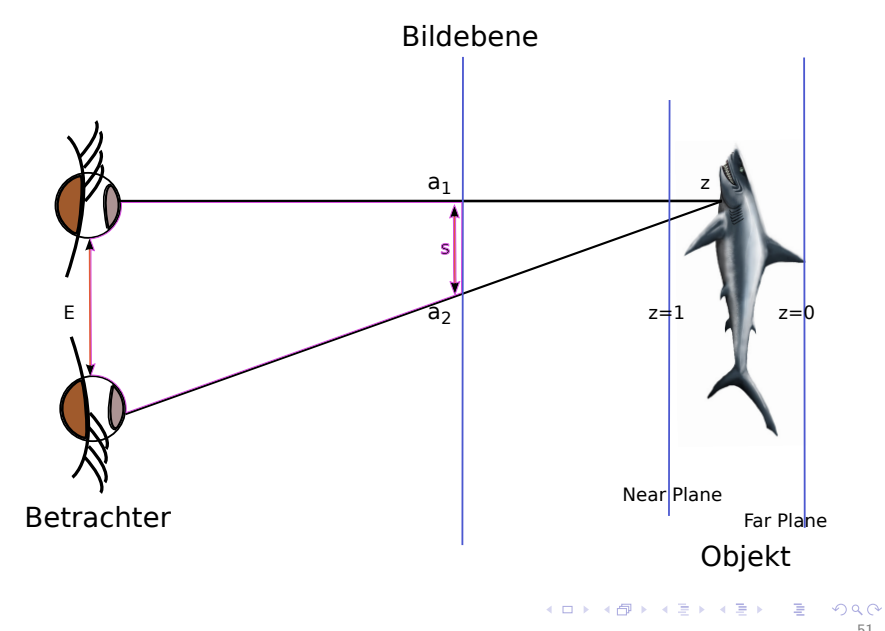

51

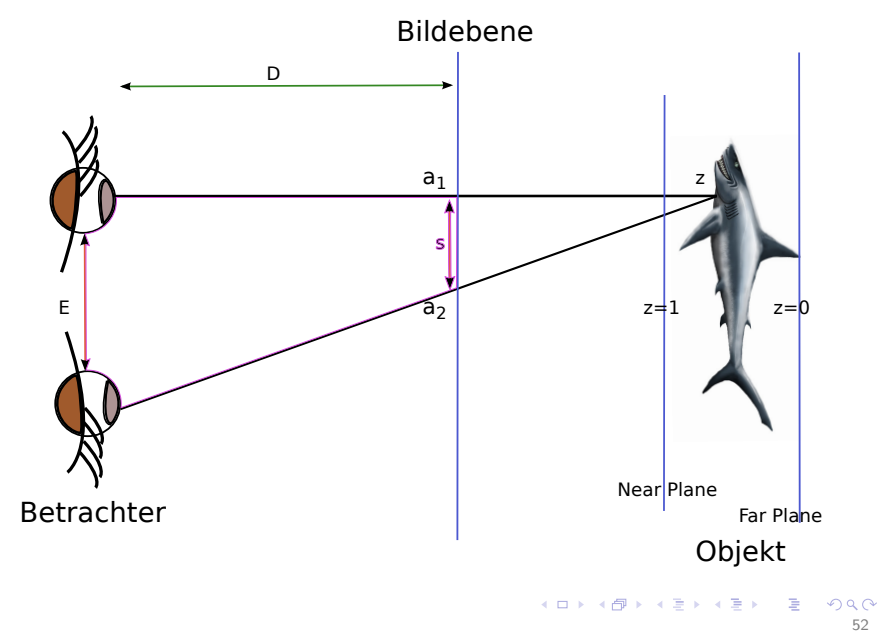

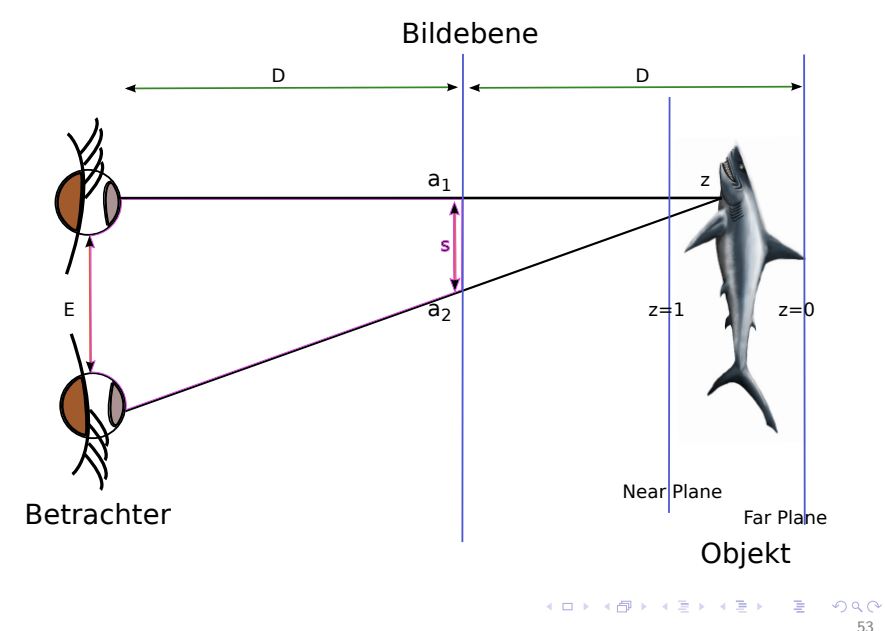

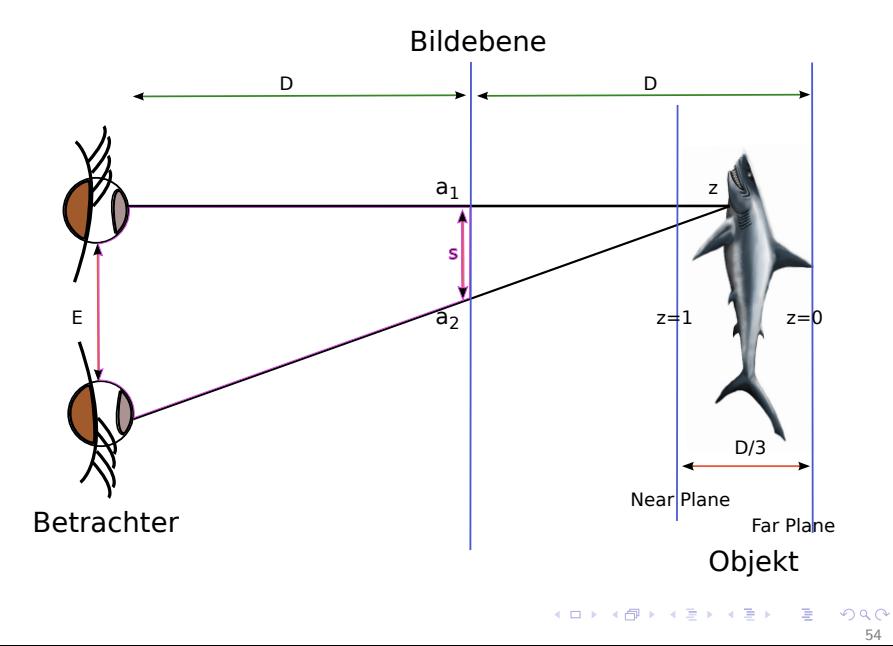

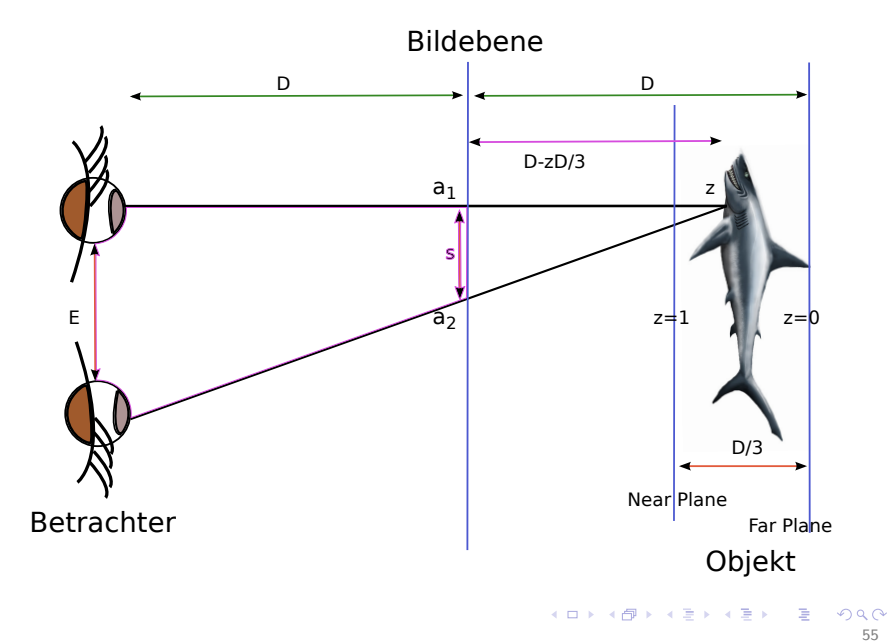

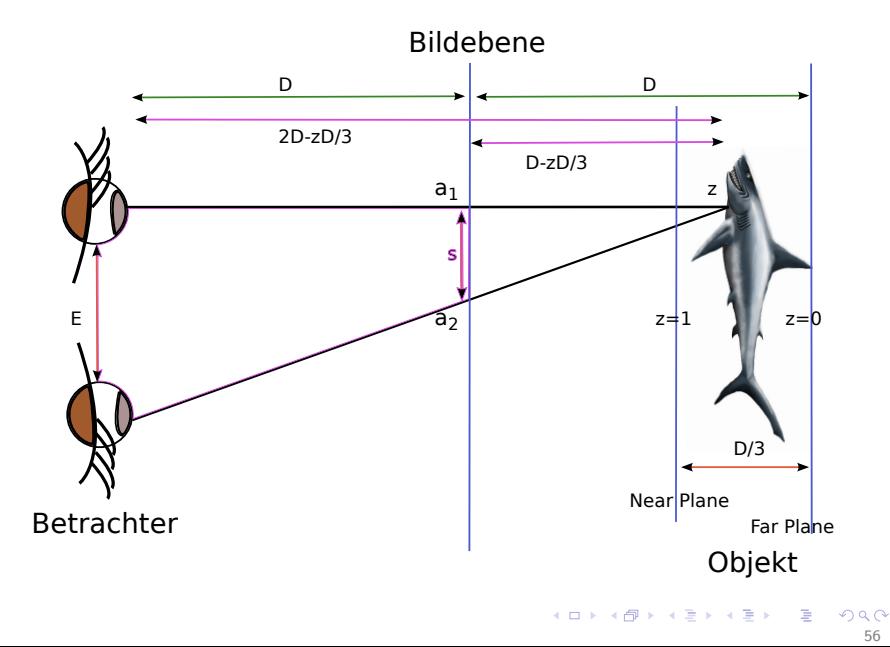

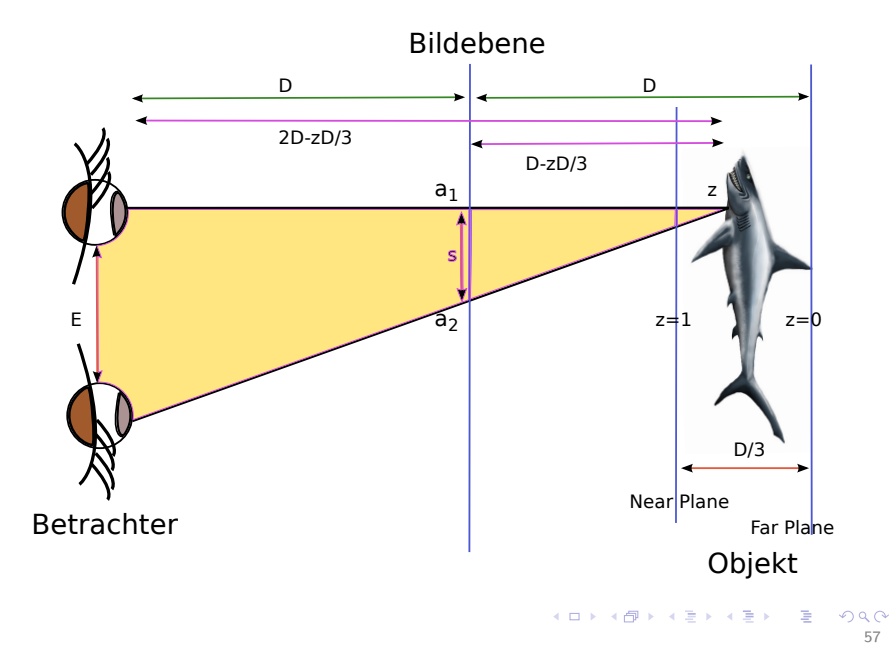

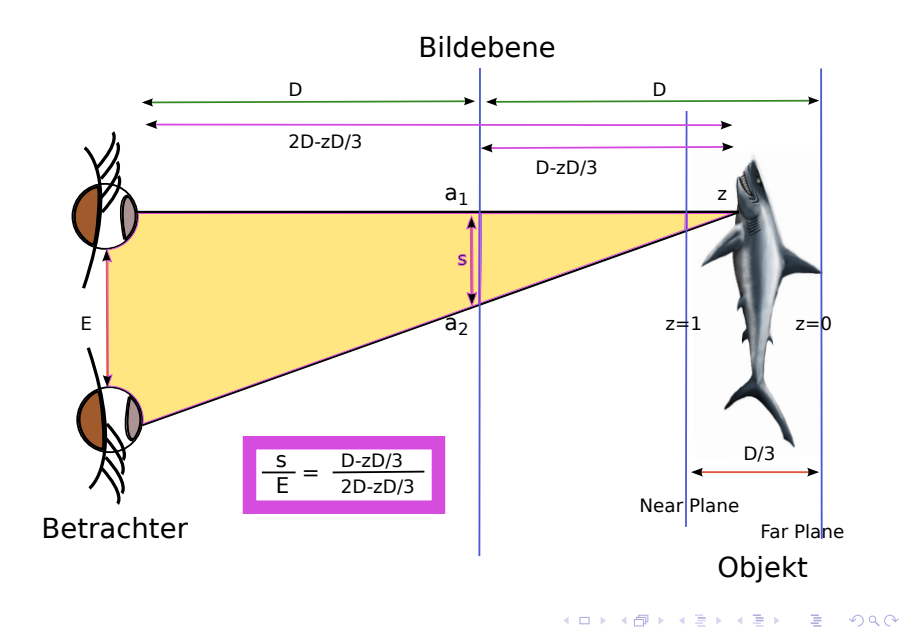
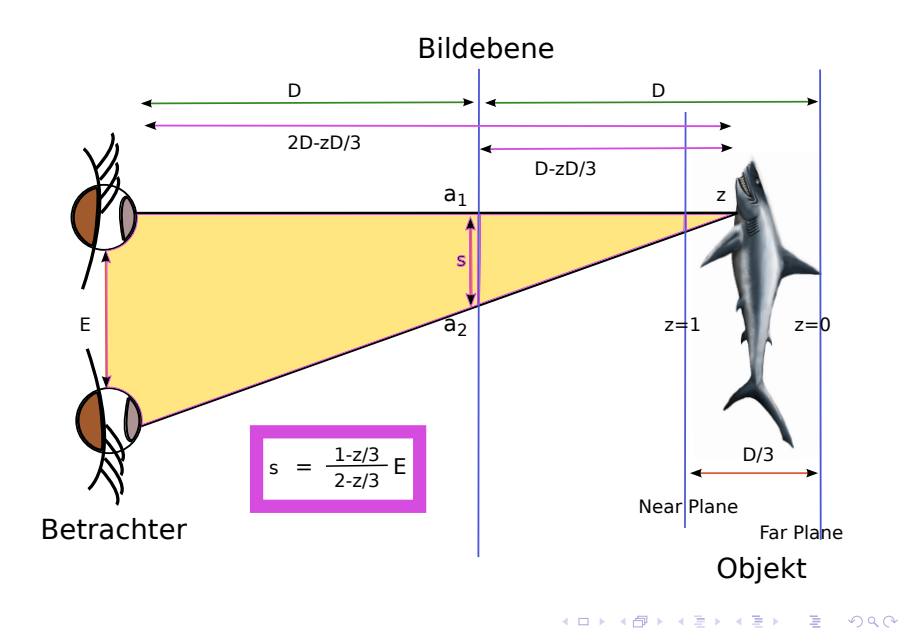

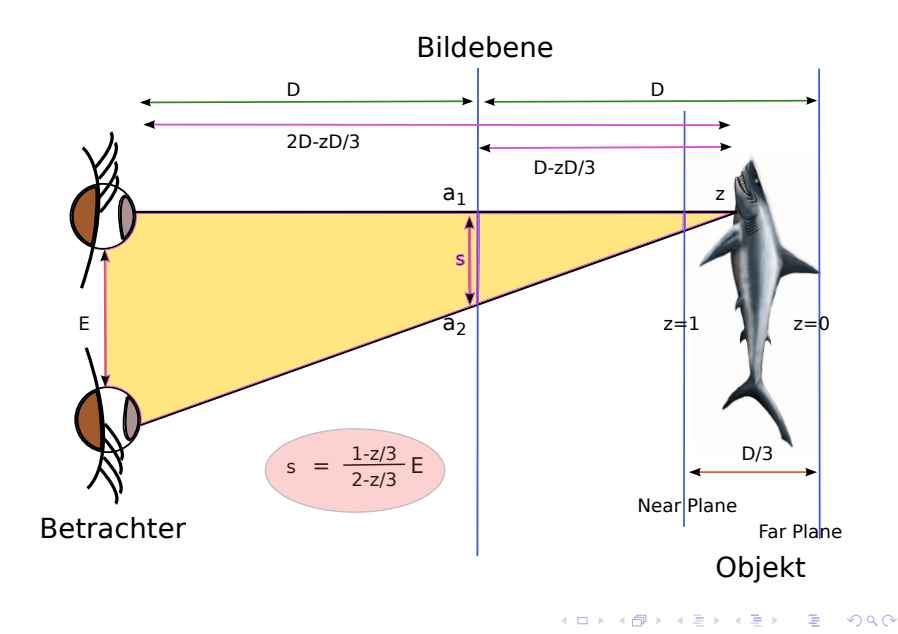

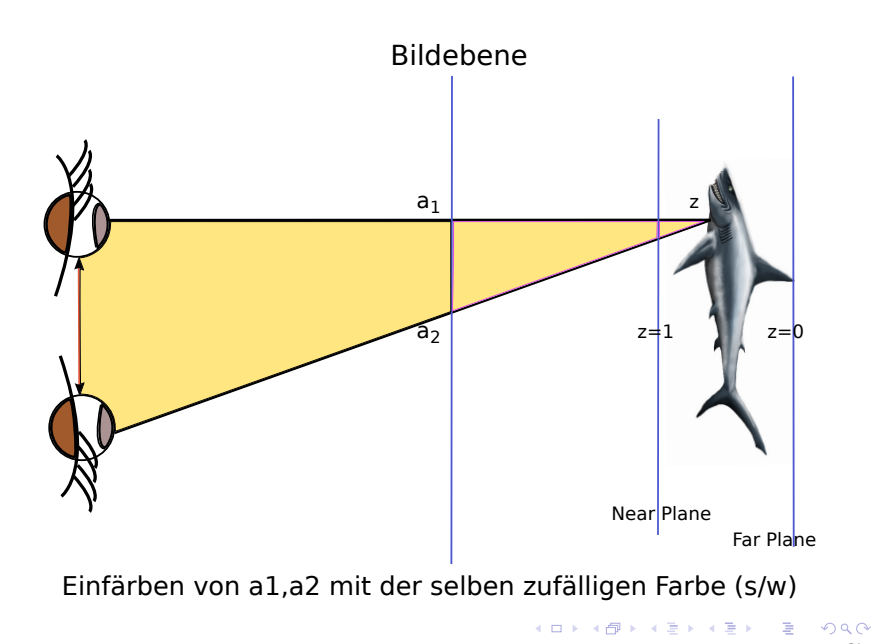

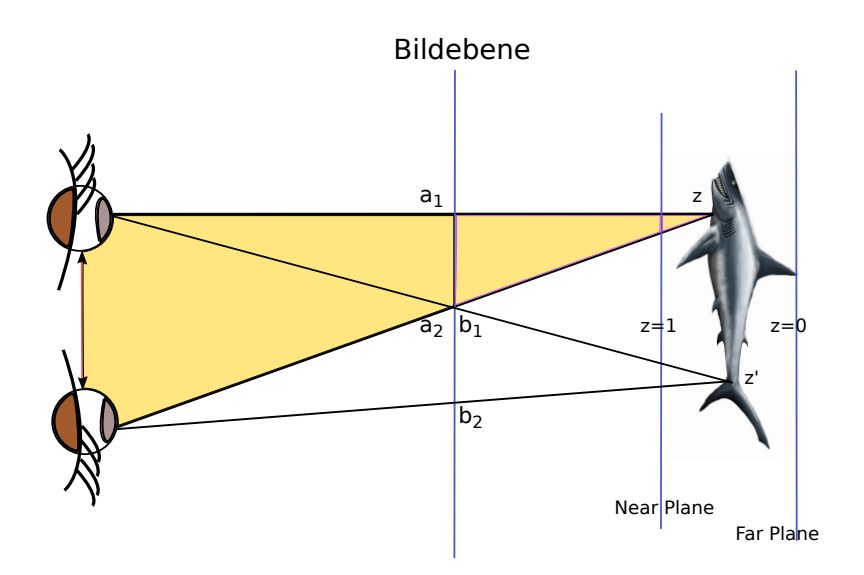

目

メロメ メタメ メミメ メミメ

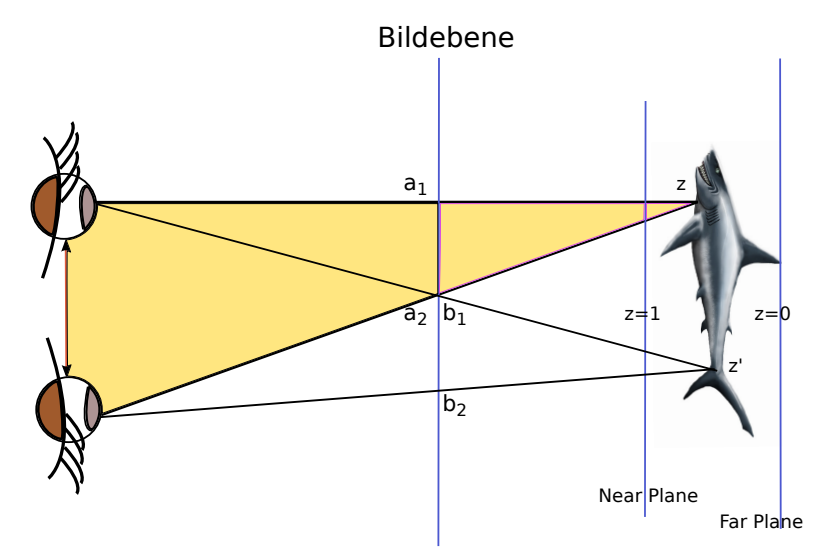

Einfärben von a1,a2=b1,b2 mit der selben zufälligen s/w-Farbe

目

イロメ イ部メ イ君メ イ君メ

## Tiefenkarte

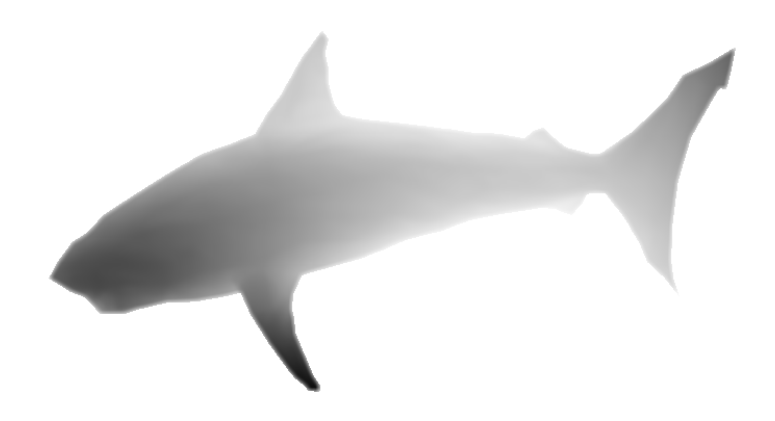

## Wie verschwindet der Hai im SIRDS? (1)

<span id="page-78-0"></span>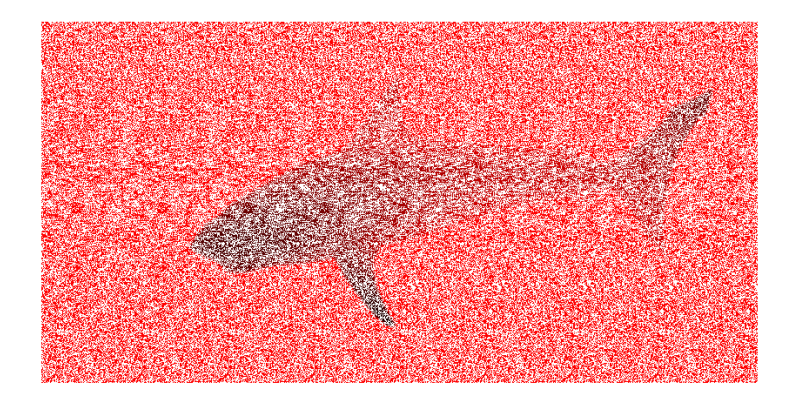

### Wie verschwindet der Hai im SIRDS? (2)

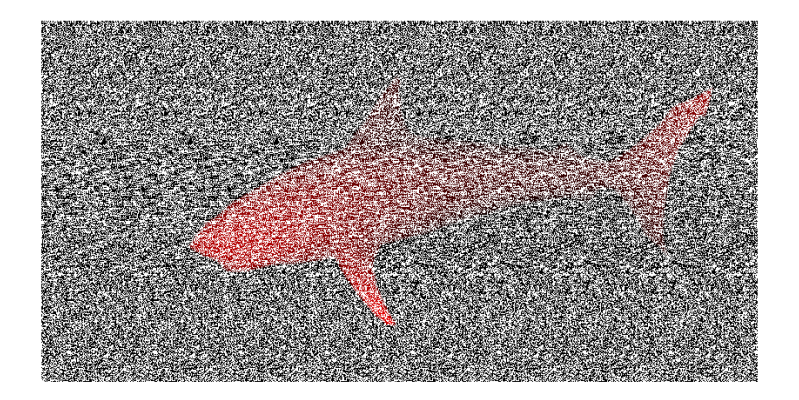

### Wie verschwindet der Hai im SIRDS? (3)

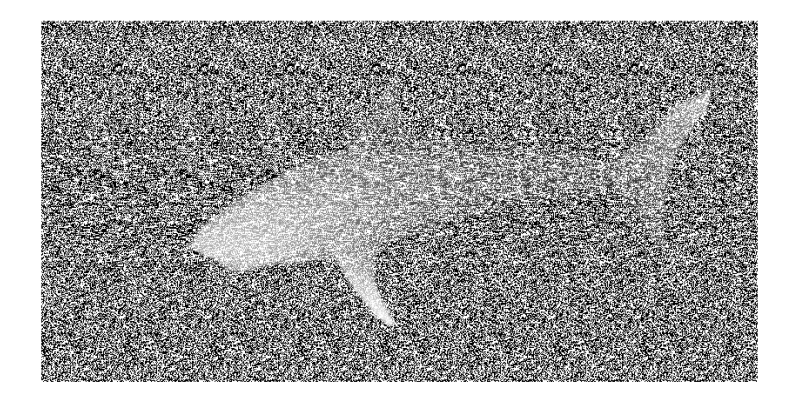

67

### Wie verschwindet der Hai im SIRDS? (4)

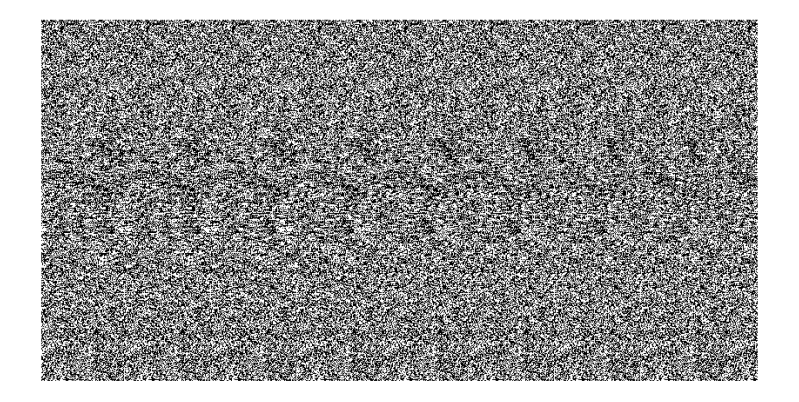

4.0.3

# andere Varianten: farbige Zufallspunkte

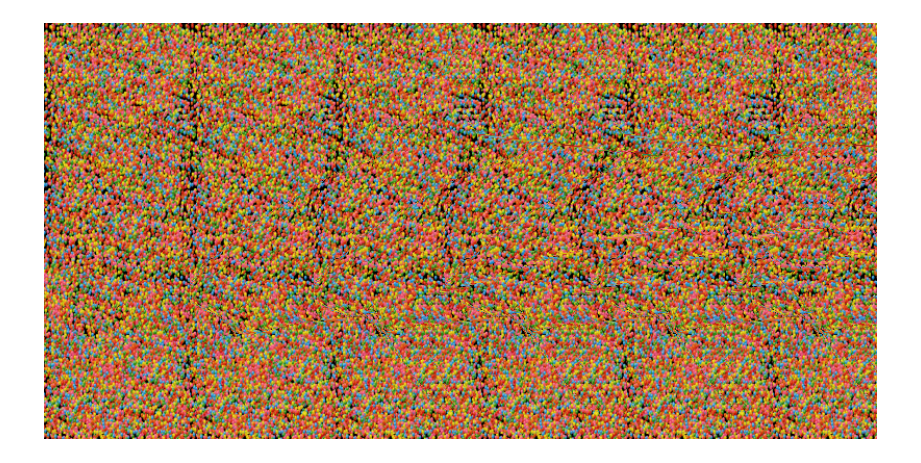

andere Varianten: wiederkehrendes Muster Single Image Stereogram (SIS) −→ "Magic Eye"-Buchserie

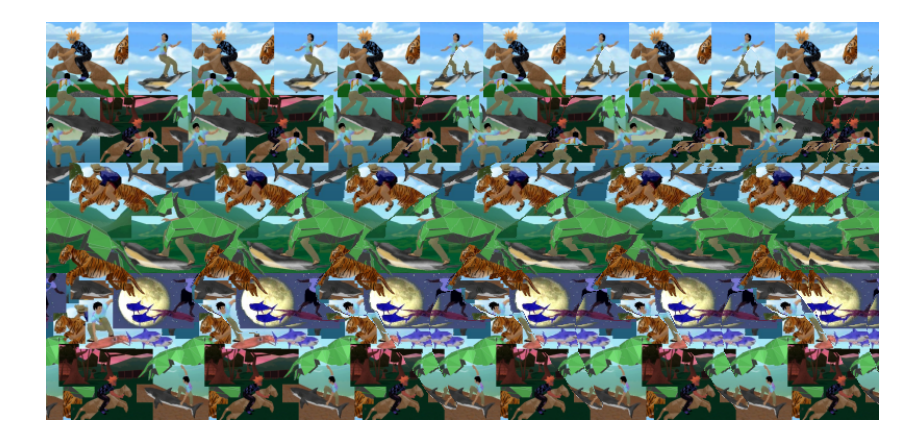

andere Varianten: wiederkehrendes Muster Single Image Stereogram (SIS) −→ "Magic Eye"-Buchserie

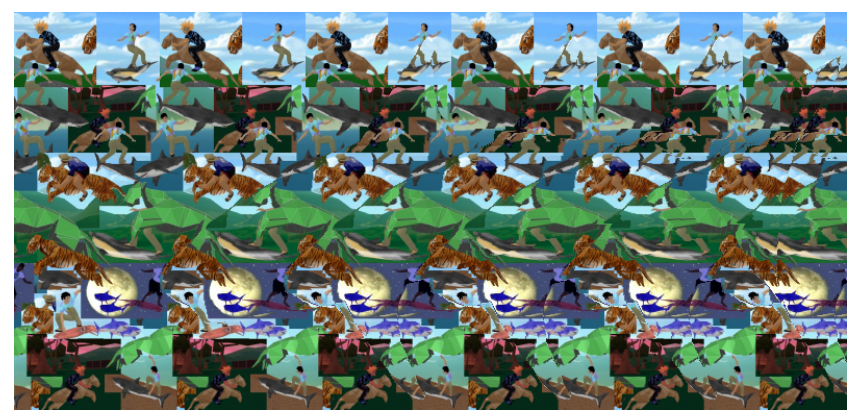

 $\mapsto$  Hai als animiertes SIRDS

Viele weitere Bilder, Hilfen beim Ansehen von SIRDS und Zusatzinformationen mit Webseiten, Software, . . .

Viele weitere Bilder, Hilfen beim Ansehen von SIRDS und Zusatzinformationen mit Webseiten, Software, . . .

. . . gibt's im 2. Teil!

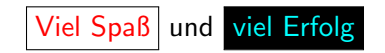

beim Stereogramme-Ansehen im PC-Pool!

## Bildquellen

- Seite 2: Von Robert Baier und Fabian Kißler
- Seite 4-7: Screenshot aus http://youtu.be/gvozcv8pS3c
- Seite 8-18, 20-38, 41-63: Von Robert Baier, Fabian Kißler und Vryan Palma
- Seite 19: Screenshot aus http://youtu.be/DLhtO-gNzLs
- **•** Seite 39: Minecraft Screenshot von Wolfgang Riedl
- Seite 64-68: Von Robert Baier und Fabian Kißler
- Seite 69: Von Fred Hsu, Wikimedia Commons (Lizenz: GNU Free Documentation License Version 1.2)

メロトメ 倒 トメ きょくきょうき